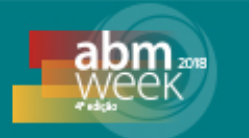

# **DESENVOLVIMENTO DE UMA FERRAMENTA PARA ANÁLISE** *OFF-LINE* **DO PROCESSO DE LAMINAÇÃO DE ACABAMENTO DE TIRAS A QUENTE \***

*Cristóvão Nery Giacomin1 Bruno Alves Resende2 Jonatas Venâncio Barbosa<sup>3</sup> Geraldo Arruda Maia4 Samyla de Souza Dutra<sup>5</sup>*

# **Resumo**

A utilização de aplicativos computacionais para a simulação de processos é uma prática bastante difundida na Usiminas. Seguindo essa tendência, está emdesenvolvimento um *software* para simular a laminação de tiras a quentepara um lote de produção programado ou parte dele. Neste trabalho é apresentado o desenvolvimento da primeira etapa deste *software*, de execução em modo *off-line*, do modelo de *set up*do Trem Acabador, no qual é possível simular a viabilidade de laminação de todas as placas antes de entrar em produção, considerando a ordem de programação. Na saída de resultados são apresentadas todas as variáveis calculadas pelo modelo, bem como os alarmes de limitação de capacidade de produção, o que suscita evitar instabilidades operacionais. Além disso, este simulador possibilita realizar testes de condições de laminação ainda não padronizadas, melhorando o planejamento de produção de novos produtos.

**Palavras-chave**:Programação de Laminação;Aplicativo Computacional; *Software* simulação.

# **DEVELOPMENT OF AN OFFLINE ANALYSIS TOOL FOR A HOT STRIP MILL PROCESS**

# **Abstract**

The use of computer applications for process simulation is a practice quite disseminated atUsiminas. In this sense, is in developmenta *software* for hot rolling simulation, for both a programmed production lot or for only part of this lot. In this work it is presented the development of the first step of this software, consisting in execute in off-line mode, of the setup model of the Finishing Mill, whereupon it's possible to simulated the rolling capacity of every slabs of any lot before entering in production, considering the schedule sequence. It is displayed every variables calculated by the model, as well as the alarms of capacity limitation, in this way avoiding operational instabilities. Besides this, the simulator enables perform tests of rolling conditions not yet standardized and improving the planning of new products process.

**Keywords:** Rolling Sequence Programming; Computer Application; Simulation *Software*.

*<sup>1</sup> Analista de Sistemas, MBA/FGV, Analista Processos, Ger. Técnica de Laminações, Usiminas,*

*Ipatinga, MG. <sup>2</sup> Engo. Mecânico, MSc., Pesquisador Sênior, Centro de Pesquisa e Desenvolvimento Usiminas,* 

Ipatinga, MG.<br><sup>3</sup> Engo. Metalurgista, CQE/ASQ, Engo.Produção, Gerência Técnica de Laminações, Ipatinga, MG.<br><sup>4</sup> Engo. Metalurgista, CQE/ASQ, MBA/FGV; Gerência Geral de Laminação a Quente; Ipatinga, MG.<br><sup>5</sup> Engo. Computação

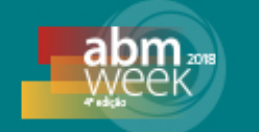

*\* Contribuição técnica ao22° Seminário de Automação e TI,parte integrante da ABM Week, realizada de 02 a 04 de outubro de 2018, São Paulo, SP, Brasil.*

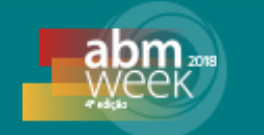

# **1 INTRODUÇÃO**

Em 2010, os modelos de controle do Trem Acabador foram substituídos por outros mais modernos,com alterações na filosofia de controle e nas formulações matemáticas. Dessa forma, os valores calculados pelo modelo*off-line* da laminação de acabamento,não mais correspondiam aos valores que estavam sendo praticados na linha operacional, o que motivou a atualização deste simulador. Para a realização dessa atualização, primeiramente foi necessário compreender os novos conceitos e inovações implementadosno*software* do novo modelo de controle. As rotinas de cálculo e equações matemáticas foram implementadas em um *software* que permite a realização de simulações do cálculo de *set up* do modelo de controle de forma *offline* [1], utilizando como base inicial de desenvolvimentoa estrutura do simulador desenvolvido em etapas anteriores e ainda em uso na Linha de Tiras a Quente (LTQ) [2]. A nova interface principal de entrada de dados do simuladorpara o cálculo do *set up*, após a modernização,está mostrada na figura 1.

| Simulador do Trem Acabador naLaminação de Tiras a Quente - Centro de Tecnologia e Pesquisa da USIMINAS (1995) |                                           |                                          |                         |                         |                              |                         |                     | $\vert x \vert$              |
|----------------------------------------------------------------------------------------------------|-------------------------------------------|------------------------------------------|-------------------------|-------------------------|------------------------------|-------------------------|---------------------|------------------------------|
| Temp_base Sair                                                                                                |                                           |                                          |                         |                         |                              |                         |                     |                              |
| <b>PDI</b>                                                                                                    | Ts                                        | F <sub>2</sub><br>F1                     | F <sub>3</sub>          | F4                      |                              | F <sub>5</sub>          | F <sub>6</sub>      | Τf                           |
| Com referência no PDI a                                                                                       |                                           | г<br>п                                   | п                       | п                       |                              | г                       | г                   |                              |
| Sequência Cliente<br>N° BQ                                                                                    |                                           |                                          |                         |                         |                              |                         |                     |                              |
| Qual. corrida                                                                                                 | <b>HSB</b><br>D1 D2                       |                                          |                         |                         |                              |                         |                     |                              |
| chance 00000                                                                                                  | Tesoura<br>า                              | $\overline{\mathbf{v}}$                  | $\overline{\mathbf{v}}$ | $\overline{\mathbf{v}}$ | $\overline{\mathbf{v}}$<br>С | $\overline{\mathbf{v}}$ |                     |                              |
| Tolerâncias de espessura da BQ<br>Destino                                                                     | ▲<br>۸.                                   |                                          |                         |                         |                              |                         |                     |                              |
| Min.<br>Max.                                                                                                  | $\overline{\mathbf{v}}$                   |                                          |                         |                         |                              |                         |                     |                              |
| Placa                                                                                                    | ∩                                         | ঢ়                                       | $\overline{\nabla}$     | $\overline{v}$          | $\sum_{\mathbf{N}}$          | M                       |                     |                              |
| Comprimento<br>Largura<br>Espessura                                                                           |                                           |                                          |                         |                         |                              |                         |                     |                              |
|                                                                                                    |                                           |                                          |                         |                         |                              |                         |                     |                              |
| Dados do material                                                                                             | Redistribuição Força (%)                  | F1<br>F2<br>0                            | 0                       | F3<br>0                 | F <sub>4</sub><br>0.         | F <sub>5</sub><br>0     | F <sub>6</sub><br>n |                              |
| <b>Steel Grade</b><br>Qual: 9999                                                                              | Diam. W. Roll (mm)                        | $\circ$                                  | $\circ$                 | $\overline{0}$          | $\circ$                      | $\circ$                 | $\overline{0}$      |                              |
| Classe do material                                                                                            | Diam. Back-up Roll (mm)                   | o                                        | $\circ$                 | $\mathbf 0$             | $\circ$                      | $\circ$                 | o                   |                              |
| Classe térmica<br>$\overline{\phantom{0}}$                                                                    | Ref. zeragem (mm)                         | $\circ$                                  | $\circ$                 | $\circ$                 | $\circ$                      | $\circ$                 | $\circ$             |                              |
| <b>PRT</b><br>$\overline{0}$                                                                                  | Temp. W. Roll (°C)                        | $\circ$                                  | $\circ$                 | $\circ$                 | $\mathbf 0$                  | Ō                       | ٥                   |                              |
| Espessura do esboço a frio                                                                                    | Dilatação (mm)<br>mm                      | $\Omega$                                 | $\Omega$                | $\circ$                 | $\circ$                      | $\circ$                 | $\circ$             |                              |
| Espessura da bobina a frio<br>0,00                                                                            | Speed Trim (%)                            | 0                                        | $\overline{0}$          | 0                       | n                            | $\overline{0}$          | $\Omega$            |                              |
|                                                                                                    | mm<br>Thread accn                         |                                          |                         |                         |                              |                         |                     | Editar<br><b>Thread accn</b> |
| Largura de acab, corrigida<br>$\circ$                                                                         | mm<br>Roll Bending Force (kgf)            |                                          |                         |                         | Ō                            | 0                       | Ō                   |                              |
| Peso da placa<br>$\Omega$                                                                                     | kg<br>Adaptivos em uso                    |                                          |                         |                         |                              |                         |                     |                              |
| Temp. de Tr PDI<br>$\Omega$                                                                                   | C Mínimo<br>$^{\circ}$ C                  | C Médio<br>C. Máximo                     |                         | C Valor última BO       | C DaBQ:                      |                         |                     |                              |
| Idle time<br>0 <sub>s</sub>                                                                                   |                                           | Qualidade Classe material Classe térmica | Outros                  |                         |                              |                         |                     |                              |
| O Bobinadeira 3<br>O Bobinadeira 2                                                                            |                                           |                                          | F <sub>1</sub>          | F <sub>2</sub>          | F <sub>3</sub>               | F4                      | F <sub>5</sub>      | F <sub>6</sub>               |
|                                                                                                    | Cold Head-end 0,000000 m                  | Forca topo                               | 0,0000                  | 0,0000                  | 0,0000                       | 0,0000                  | 0,0000              | 0,0000                       |
| Definição                                                                                                    | Alargamento 0,000000                      | Forca base                               | 0,0000                  | 0,0000                  | 0,0000                       | 0,0000                  | 0,0000              | 0,0000                       |
| Velocidade mordida                                                                                            | m/s                                       | Torque topo                              | 0,0000                  | 0,0000                  | 0,0000                       | 0,0000                  | 0.0000              | 0,0000                       |
|                                                                                                    | Recarregar padrão<br>dos adaptivos outros | Torque base                              | 0.0000                  | 0,0000                  | 0.0000                       | 0,0000                  | 0.0000              | 0.0000                       |
| Resfriamento entre cadeiras<br><b>O</b> Auto<br>O Manual<br>O Semi-Auto                                       |                                           | Queda temp. topo<br>Queda temp. base     | 0.0000<br>0,0000        | 0,0000<br>0,0000        | 0.0000<br>0.0000             | 0.0000<br>0,0000        | 0.0000<br>0,0000    | 0,0000<br>0.0000             |
|                                                                                                    |                                           | qap                                      | 0,0000                  | 0,0000                  | 0,0000                       | 0,0000                  | 0,0000              | 0,0000                       |
|                                                                                                    |                                           | Speed trim                               | 0,0000                  | 0,0000                  | 0,0000                       | 0,0000                  | 0,0000              |                              |
| <b>Simular</b>                                                                                                |                                           |                                          |                         |                         |                              |                         |                     |                              |
|                                                                                                    |                                           |                                          |                         |                         |                              |                         |                     |                              |

**Figura 1.**Janela de entrada de dados para a simulação do *set up* do Trem Acabador.

Uma demanda ainda almejada era a possibilidade de simular a laminação de um lote programado antes de entrar em produção, com o intuito de antever possíveis anormalidades não perceptíveis à programação, como efeitos indesejados de forma e ou falhas imprevistas.

Sendo assim, esta contribuição tem como objetivo apresentar o desenvolvimento da primeira etapa deste *software*, que simula, em modo *off-line*, o novo modelo de *set up* para o Trem Acabador, considerando a ordem de laminação predefinida para um

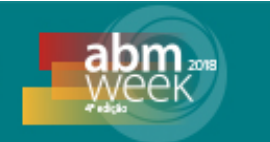

conjunto de cilindros de trabalho do Trem Acabador, que na Usiminas denomina-se *Roll Chance*.

# **2DESENVOLVIMENTO**

Como a ferramenta de análise desenvolvida consiste em um *software*, é importante ressaltar que esta foi desenvolvida seguindo o modelo incremental, baseado em componentes [3]. A tecnologia utilizada no desenvolvimento foi a programação orientada a objetos (POO) e a linguagem definida para implementação foi VB.NET [4]. O desenvolvimento foi orientado por um conjunto de diretrizes de boas práticas de programação conhecido como princípios SOLID [5]. O sistema foi organizado utilizando o padrão arquitetônicode estrutura de bibliotecas de classes MVC (*Model-View-Control*) [6].

O simulador existente, que processa uma única tirapor vez, foi implementadoem uma plataforma já descontinuada utilizando a linguagem VB6. Desta forma, para fazer uso dos cálculos desenvolvidos neste *software* sem realizar o processo de migração para a plataforma definida de desenvolvimento, haviadois caminhos básicos a serem seguidos: a migração completa ou realizar a migração do sistema legado por meio do processo de encapsulamento.Neste caso, optou-se pelo encapsulamento do *software*.

O processo de encapsular esse simulador consistiu em criar um sistema estruturado em bibliotecas de classes com funcionalidades para organizar e selecionar os dados necessários, executar o núcleo de cálculo do simulador existente, tendo um conjunto de dados de entrada definido, e consultar os resultados gerados. Além de alteraçõesno código simulador existente, desenvolvido em VB6, para possibilitar o acesso as variáveis de entrada e depositar as de saída em arquivos externos. Estas atividades anteriormente eram realizadas pelo usuário via interfaces gráficas. A partir desta modificação, foi eliminado a necessidade de intervenção de um usuário e o modelo tornou-se apto a ser executado automaticamente, para qualquer quantidade de simulação. Esta implementação está ilustrada em um diagrama de componentes mostrado na figura 2.

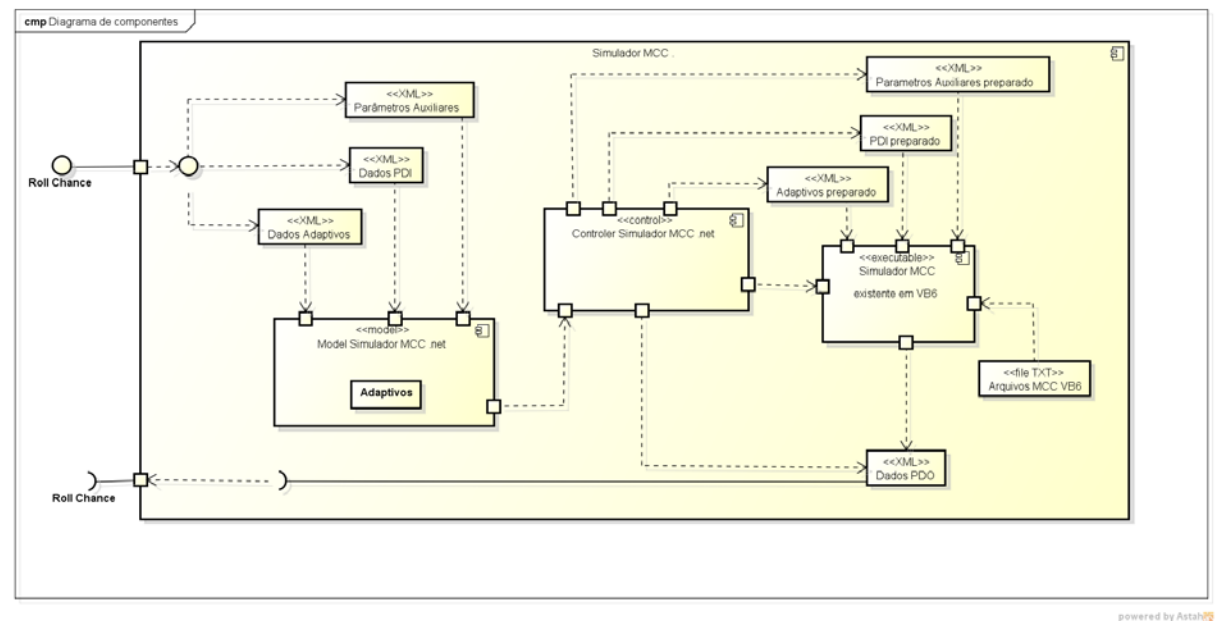

**Figura 2.**Diagrama de componentes projetado para migração do sistema legado em VB6 na plataforma .NET.

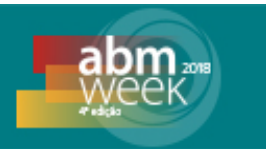

No novo simulador,os dados primários (PDI) relativos a cada tira e ao sequenciamento de todas as tiras programadassão obtidos através de buscas na base de dados do Planejamento e Controle de Produção (PCP), na rede coorporativa. Os outros dados relativos ao processo são obtidos através de buscas na base dos computadores de processo da LTQ, na rede da automação.

Para o projeto encapsulado, esses dados disponibilizados em arquivos de entrada, são selecionados e organizados com critérios pré-estabelecidos. Tais critérios consistem em verificar o modo de simulação e a temperatura de base na entrada do aparador de ponta no início da laminação de acabamento. Foram definidos dois modos de simulação denominados como "passado", caso tenham sido laminadas, e "futuro"caso nãotenham sido laminadas. Este trabalho tratou apenas do modo futuro. No segundo critério, referente à temperatura de base, o sistema verifica se o seu valor foi definido no arquivo de entrada. Caso tenha sido, o sistema considera esse valor, caso contrário, o sistema verifica o modo de simulação. Sendo modo futuro, esta temperatura deverá ser calculada por uma regressão linear. Em ambos os casos o cálculo da temperatura de baseé realizado dentro do módulo encapsulado já alterado.

No modelo encapsulado, foi definido que para a simulação em modo futuro, como não existem dados registrados, a previsão da temperatura de base(*TS tail*)é calculada por uma regressão linear através da equação (1).

$$
TS_{TAIL} = \left( TS_{NOSE} + \frac{dT}{dt} * tempo \right) + 20 \qquad (1)
$$

Onde:

 $TS_{TAIL}$ -Valor da temperatura prevista da base no inicio de laminação (°C);

 $TS_{NOSE}$  -Valor da temperatura medida do topo da tira (°C);

*-*Derivada que representa o valor da queda de temperatura da tira em função do tempo*;*

*tempo* - Tempo decorrido entre a passagem do topo pelo pirômetro e a base nessa mesma posição (s).

A derivada presente na equação foi obtida através de uma regressão linear realizada utilizando dados históricos de produção. A perda de temperatura do material entre o último passe de desbaste e o pirômetro de entradado Trem Acabador está relacionada, principalmente, com a espessura e a temperatura do esboço. Sendo assim foram coletados dados reais das variáveis de espessura do esboço, temperatura de topo do esboço no pirômetro de entrada do Trem Acabador e a derivada tempo/temperatura relativos a 38.939 tiras, no período de 3 meses.A relação gráfica entre o valor real da derivada e o valor calculado pela regressão linear, obtidos com o programa STATGRAPHICS 5.1, está mostrado na figura 3.

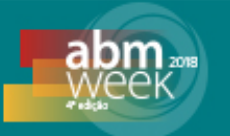

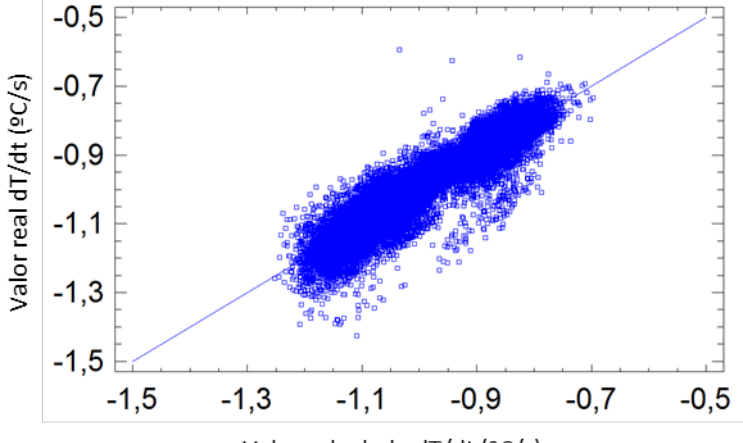

Valor calculado dT/dt (°C/s)

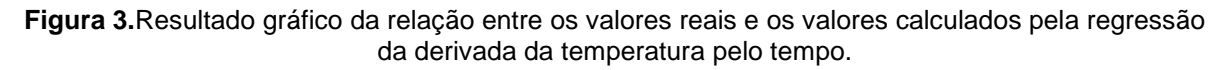

A partir da regressão realizada foi determinada a relação entre a derivada  $\frac{dI}{dt}$ com a espessura (*gauge*) e a temperatura do esboço (*TS nose*), conforme mostra a equação2.

$$
\frac{dT}{dt} = -0.524173 + 31.36 \cdot Gauge - 0.00138455 \cdot TS_{NOSE} \tag{2}
$$

As equações (1) e (2) foram validadas utilizando dados de três meses decorrentes a partir de agosto de 2017, onde maior erro encontrado entre a temperatura calculada pela equação e a temperatura real da base foi de 30ºC.Para maior consistência, possíveis *outliers* (temperatura de base maior que a de topo e tempo de laminação acima de 200s) foram removidos.

#### **2.1 Desenvolvimento do***Software*

O projeto do simulador de Capacidade de Laminação faz parte de um programa de desenvolvimento, que gerenciará outros simuladores relativos ao processo de laminação de tiras. Por este motivo esta plataforma foi denominada "*Plataforma Mill Simulator LTQ Ipatinga"*, cuja interface principal está mostrada na figura 4.

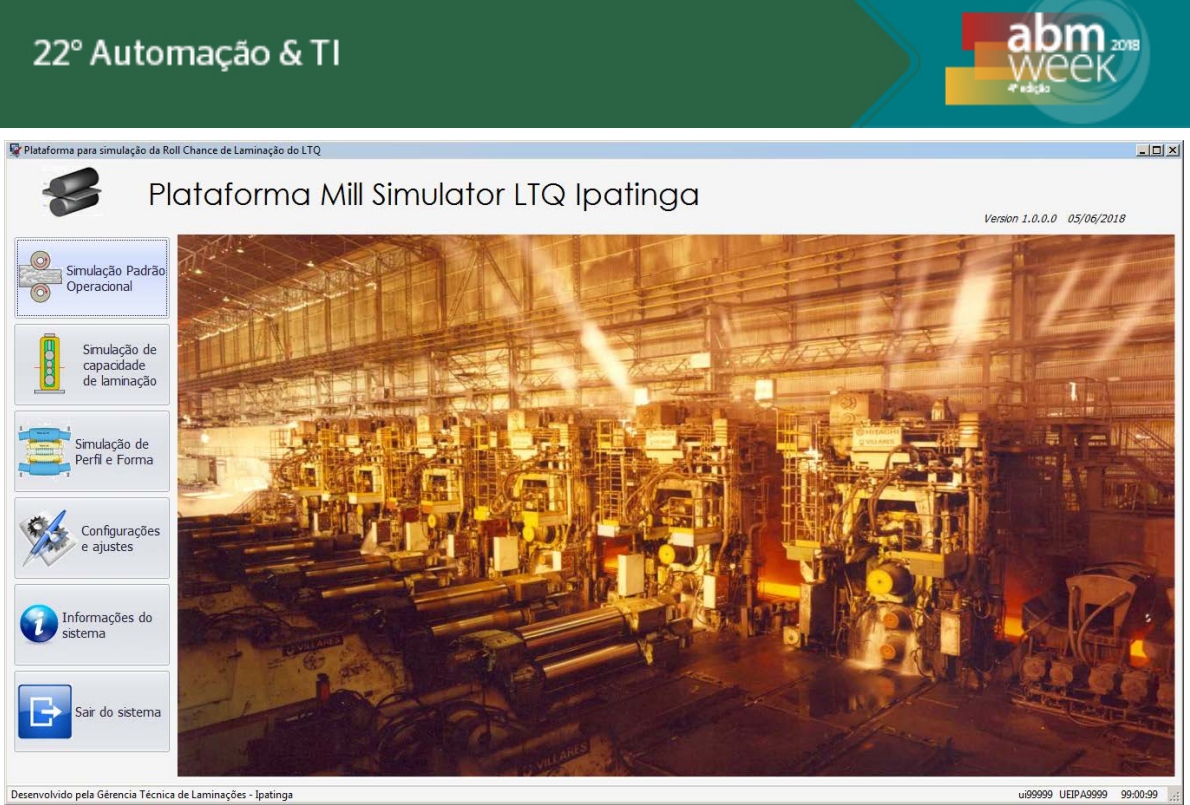

**Figura 4**. Interface principal da Plataforma do*Mill Simulator*.

Sendo o simulador de "Capacidade de Laminação" um projeto dentro deste contexto, foram desenvolvidas as bibliotecas de objetos para implementação das interfaces gráficas prototipadas para este simulador e para implementação dos controles necessários deste projeto. O diagrama de componentes principal está disposto na figura 5.

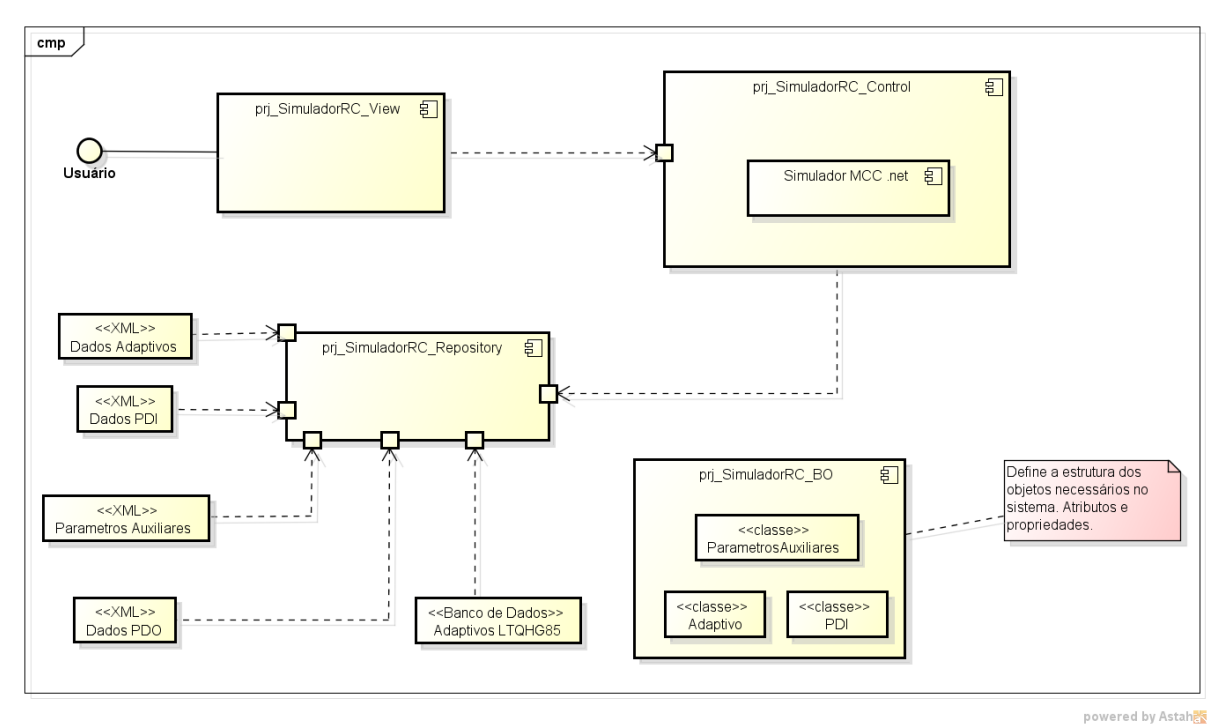

**Figura 5.**Diagrama de componentes para o novo simulador.

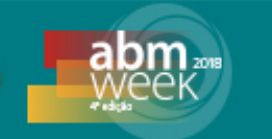

# **2.2Resultados daSimulação**

Todas as opções de simulação são definidas na interface de entrada de dados do simulador, inclusive a programação que se deseja simular. Esta pode serselecionada a partir de um intervalo desejado de datas onde esteja contida.A interface de entrada de dados do simulador está mostrada na figura 6.

| Período de busca.            | Entrada de dados Capacidade de Laminação                     |                        | Entrada de dados Perfil e Forma |                                                   |                       |                                                                 |                |                    |                    |                    |                        |                    |    |
|------------------------------|--------------------------------------------------------------|------------------------|---------------------------------|---------------------------------------------------|-----------------------|-----------------------------------------------------------------|----------------|--------------------|--------------------|--------------------|------------------------|--------------------|----|
| Data início<br>Data término  | Configuração da simulação                                    |                        |                                 |                                                   |                       |                                                                 | F1             | F2                 | F3                 | F4                 | F <sub>5</sub>         | F6                 |    |
| 03/06/2018 -<br>04/06/2018 - | Modo de simulação: O Passado O Futuro                        |                        |                                 |                                                   | Ts                    |                                                                 |                | п                  | $\Box$             | $\Box$             |                        | $\Box$             |    |
| Buscar                       |                                                              |                        |                                 |                                                   |                       | <b>HSB</b>                                                      |                |                    |                    |                    |                        |                    |    |
| Intercalamentos              | Modo de resfriamento:<br><b>O</b> Manual<br>Automático       | Semi-Automáti          |                                 |                                                   |                       | D1 D2<br>V<br>Tesoural <sub>II</sub>                            | š              |                    | √                  | K                  | √                      | ŏ                  |    |
| Intercalamentos              | Intervalo de seguenciamento                                  |                        |                                 |                                                   |                       |                                                                 |                |                    |                    |                    |                        |                    |    |
| $1 - 57763$                  |                                                              | Fixar TS base:         |                                 | °C                                                |                       |                                                                 |                |                    |                    |                    |                        |                    |    |
| $2 - 57765$                  | $1 \div 120 \div 1$<br>De                                    | Idle Time: 30          |                                 |                                                   |                       |                                                                 |                |                    |                    |                    |                        |                    |    |
|                              |                                                              |                        |                                 |                                                   |                       |                                                                 |                |                    |                    |                    |                        | Ū                  |    |
|                              | Dados de PDI                                                 |                        |                                 |                                                   |                       |                                                                 |                |                    |                    |                    |                        |                    |    |
|                              | DATA ATUALIZ/ NUM INTERCAL COD IDENTIFIC. NUM SEQ INTE NUM A |                        |                                 |                                                   |                       | Redistribuição de Forca (%): n                                  |                | lo.                | lo.                | lo.                | lo.                    | lo.                |    |
|                              | 03/06/2018 1 57763                                           | CH_TIPO_I              |                                 | 57763                                             |                       | Diam. W. Roll (mm): 642.625<br>Diam. Back-up Roll (mm): 1348.81 |                | 674,705<br>1309.47 | 696.364<br>1299,85 | 652,900<br>1343,45 | 666,940<br>1325,29     | 704,790<br>1299.48 |    |
|                              | 03/06/2018 1 57763                                           | CH TIPO I              | 2                               | 57763-                                            |                       | Ref. de Zeragem(mm): 1,423                                      |                | 1,474              | 1,465              | 1,532              | 1.430                  | 1,496              |    |
|                              | 03/06/2018 1 57763<br>03/06/2018 1 57763                     | CH_TIPO_I              | lз                              | 57763<br>57763                                    |                       | Roll Benadina Force (kaf):                                      |                |                    |                    | 50                 | 50                     | S <sub>0</sub>     |    |
|                              | 03/06/2018 1 57763                                           | CH TIPO I<br>CH TIPO I | 5                               | 57763                                             | Dados de Adaptivos    |                                                                 |                |                    |                    |                    |                        |                    |    |
|                              | 03/06/2018 1 57763                                           | CH_TIPO_I              | 6                               | 57763                                             | Oualidade             | Classe Material                                                 | Classe Térmica | Outros             |                    | Bobina: 841647300  |                        | Salvar Alterações  |    |
|                              | 03/06/2018 1 57763                                           | CH TIPO I              |                                 | 57763                                             |                       |                                                                 |                |                    |                    |                    |                        |                    |    |
|                              | 03/06/2018 1 57763                                           | CH_TIPO_I              | ls.                             | 57763                                             |                       |                                                                 |                | F1                 | F <sub>2</sub>     | F3                 | F4                     | F5                 | F6 |
|                              | 03/06/2018 1 57763                                           | CH TIPO I              | la.                             | 57763                                             | Torque                | $-0,0142$                                                       | Força -0,0072  |                    | $-0,0089$          | 0,0282             | $-0,0036$<br>$-0,0013$ | $-0,0063$          |    |
| Buscar dados PDI             | 03/06/2018 1 57763                                           | CH TIPO I              | 10                              | 57763                                             | Força G2              | 0,0187<br>TME 0.0000                                            |                |                    |                    |                    |                        |                    |    |
| seguências                   | 03/06/2018 1 57763                                           | CH_TIPO_I              | 11                              | 57763                                             | Alargamento K1 0,0000 |                                                                 |                |                    |                    |                    |                        |                    |    |
|                              | 03/06/2018 1 57763                                           | CH TIPO I              | 12                              | 57763                                             |                       |                                                                 |                |                    |                    |                    |                        |                    |    |
| <b>Buscar Adaptivos</b>      | 03/06/2018 1 57763                                           | CH_TIPO_I              | 13                              | 57763                                             |                       |                                                                 |                |                    |                    |                    |                        |                    |    |
|                              | 03/06/2018 1 57763                                           | CH TIPO I              | 14                              | 57763                                             |                       |                                                                 |                |                    |                    |                    |                        |                    |    |
| Simular                      | 57760<br>are more                                            | OLL TIDO T             | łЕ.                             | $\overline{\mathbf{F}^{\text{max}}_{\text{max}}}$ |                       |                                                                 |                |                    |                    |                    |                        |                    |    |

**Figura 6.**Interface de entrada de dados do simulador de Capacidade de Laminação.

Nesta interface, todos os dados referentes a cada sequência (tira) a ser simulada estão contidos em um conjunto de dados denominado intercalamento. No caso, as informações mostradas na caixa "Intercalamentos", na figura 6, são os valores retornados para o intervalo de data definido na caixa "Período de busca" na mesma figura 6.

Os valores de PDI definidos são carregados em uma lista com todas as sequências que estão programadas para este intercalamento. Isto é realizado após serem definidos quais intercalamentos deseja-se simular e disparar esta execução através do botão "Buscar dados PDI sequências". Realizado com sucesso o carregamento dos dados das sequências, é iniciada a busca dos valores de adaptivos, para cada família de material, na base de dados do computador de processo. Estes dados são fundamentais para o modelo matemático e devem ser os mais atualizados possíveis.Pois são responsáveis por resultados mais precisos dos cálculos dos modelos de carga e de abertura das cadeiras. Este processo é iniciado ao clicar no botão "Busca Adaptivos". As flexibilidades deste simulador são as possibilidades de experimentar condições de resfriamentos entre cadeiras existentes, testar intervalos entre tiras, condições operacionais das cadeiras de laminação e a possibilidade de alterar qualquer dos valores de adaptivo de cada sequência individualmente. Quando trata-se de condições operacionais das cadeiras do Trem Acabador, entende-se que esta pode ser desativada para simular uma condição especial na linha, a possibilidade de alterar as condições de disponibilidade do resfriamento entre cadeiras, descarepação de entrada e diâmetro dos cilindros de trabalho e encosto. Estas variáveis são muito dinâmicas no processo de laminação de

# 22° Automação & TI

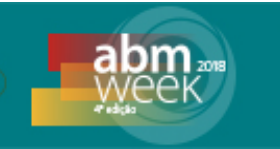

acabamento. Isto posto,inicia-se a simulação da programação de laminação, e seus resultados são exibidos nas interfaces de saída de resultados do simulador de Capacidade de Laminação mostradas nas figuras 7, 8 e 9.

| Análise por BQ<br>Resumo Simulação BO |                               |                         | Análise Gráfica por BQ Análise Gráfica da Chance |                |                |                |                |                                |
|---------------------------------------|-------------------------------|-------------------------|--------------------------------------------------|----------------|----------------|----------------|----------------|--------------------------------|
| $Q_{\alpha}$ $\ominus$                | Topo                          | Base   Outras Variáveis |                                                  |                |                |                |                | Variáveis de Entrada           |
|                                       |                               | F <sub>1</sub>          | F <sub>2</sub>                                   | F <sub>3</sub> | F <sub>4</sub> | F <sub>5</sub> | F <sub>6</sub> | $\overline{\phantom{a}}$       |
| Bobinas Processadas                   | Espessura (mm)                | 19,70                   | 12.62                                            | 9.10           | 6.86           | 5,38           | 4,54           | Bobina: 841647300              |
| 841647300<br>841647312                | GAP                           | 17,96                   | 10,80                                            | 7.58           | 5.66           | 4,53           | 3,93           | <b>PRT: 7</b>                  |
| 841647324                             | Força (Ton)                   | 1.375,80                | 1.341,41                                         | 1.200,19       | 1.023,70       | 882,51         | 741,30         | Oualidade: 1                   |
| 841647336                             | Distr. Desejada (             | 20.97                   | 20.43                                            | 18.28          | 15.59          | 13.44          | 11.29          | Classe: 1                      |
| 841647348                             |                               |                         | 20,43                                            | 18,28          | 15,59          |                | 11,29          | Steel Grade: A1X9              |
| 841647350                             | Distr. Obtida (%)             | 20,96                   |                                                  |                |                | 13,44          |                |                                |
| 841647361<br>841647373                | Tensão Escoame                | 85.40                   | 97.86                                            | 128.64         | 158.42         | 189.59         | 219.25         | Esp. Esboco (mm): 33,00        |
| 841647385                             | Deformação                    | 0.52                    | 0,45                                             | 0.33           | 0.28           | 0.24           | 0.17           | Larg. Corrigida (mm): 1.027,00 |
| 841647397                             | Taxa de Deforma.              | 8,66                    | 15,84                                            | 22,89          | 34,20          | 46,05          | 49,78          | Esp. BQ (mm): 4,50             |
| 841647404                             | Fator Geométrico              | 2.51                    | 2.91                                             | 2.77           | 2.52           | 2.25           | 2.09           | Comp. Placa (mm): 6.100,00     |
| 841647416                             | Arco de Contato               | 65.36                   | 48.90                                            | 34,98          | 27,03          | 22,24          | 17.18          | Peso Placa (Kg): 12.520,00     |
| 841647428                             | Torque (Nm)                   | 0.70                    | 0.52                                             | 0.30           | 0.19           | 0, 15          | 0.16           |                                |
| 841647430                             | Potência (kW)                 | 2.376,52                | 2.682,23                                         | 2.128,38       | 1.872,41       | 1.948,09       | 2.313,60       | TS Topo (°C): 956,8            |
| 841647441<br>841647453                | Corrente (A)                  | 441.17                  | 536.23                                           | 462.45         | 357.82         | 370.96         | 464.35         | TS Base (°C): 916.4            |
| 841647465                             |                               | 3.150.00                | 2.937.11                                         | 2.711.06       | 3.063.30       | 3.064.07       | 2.934.99       | Temp. TF (°C): 870,0           |
| 841647489                             | Tensão (V)                    |                         |                                                  |                |                |                |                |                                |
| 841647490                             | Redução (%)                   | 40,29                   | 35,97                                            | 27,86          | 24,59          | 21,61          | 15.56          |                                |
| 841647508                             | Deslizamento a F              | 10.28                   | 8.83                                             | 6.90           | 6,14           | 5,44           | 3,90           |                                |
| 841647510                             | Velocidade (m/s)              | 1.10                    | 1,74                                             | 2,46           | 3,28           | 4,20           | 5,06           |                                |
| 841647521<br>841647533                | Afrito                        | 0.6                     | 0.6                                              | 0.6            | 0.6            | 0.6            | 0.6            |                                |
| 841647545                             | Temperatura (°C)              | 956.76                  | 949.42                                           | 942.78         | 928.35         | 911.75         | 894.62         |                                |
| 841647557                             | Tensão Looper ( 7.64          |                         | 9.32                                             | 8.54           | 12.67          | 14.37          |                | $\blacktriangledown$           |
| 841647570                             |                               |                         |                                                  |                |                |                |                |                                |
| 841647582                             | Mensagens e Alertas           |                         |                                                  |                |                |                |                |                                |
| 841647594                             | MCC VB6 executado com sucesso |                         |                                                  |                |                |                |                |                                |
| 841647601                             |                               |                         |                                                  |                |                |                |                |                                |
| 841647637<br>841647649                |                               |                         |                                                  |                |                |                |                |                                |
| 841647650                             |                               |                         |                                                  |                |                |                |                |                                |

**Figura 7.**Interface de resultado de cálculo das variáveis de controle por sequência.

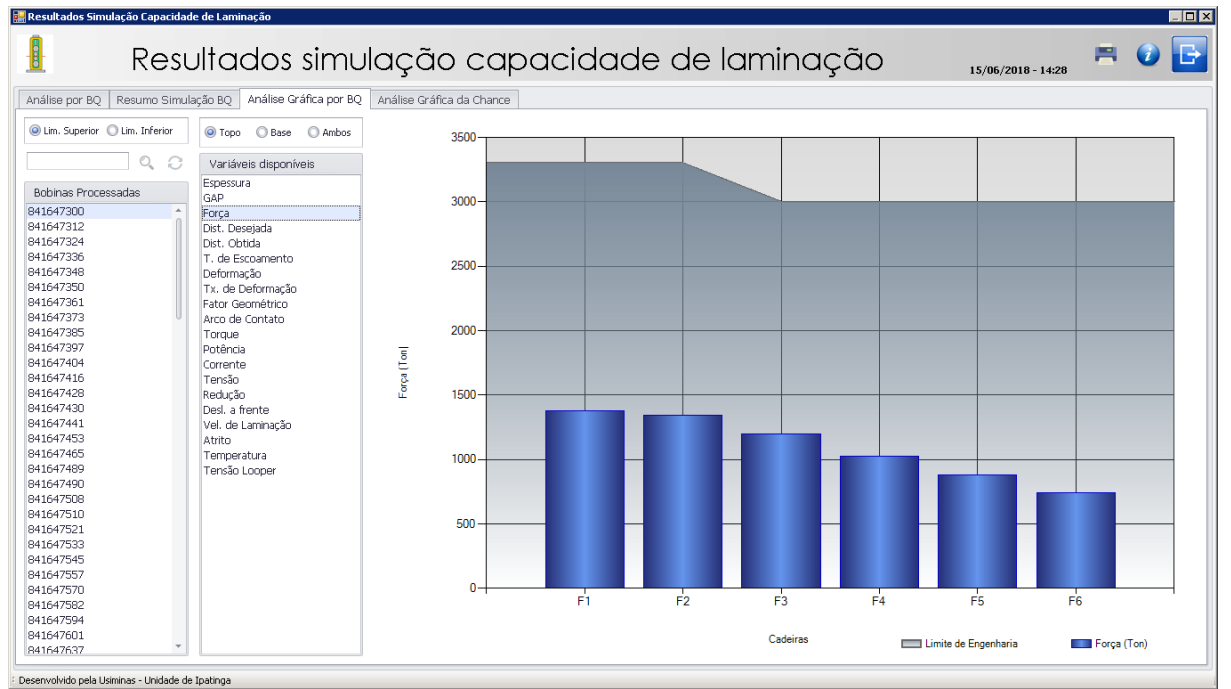

**Figura 8.**Interface para demonstração gráficados resultados e limites de engenharia por cadeira de uma sequência, evidenciando o gráfico de força de laminação.

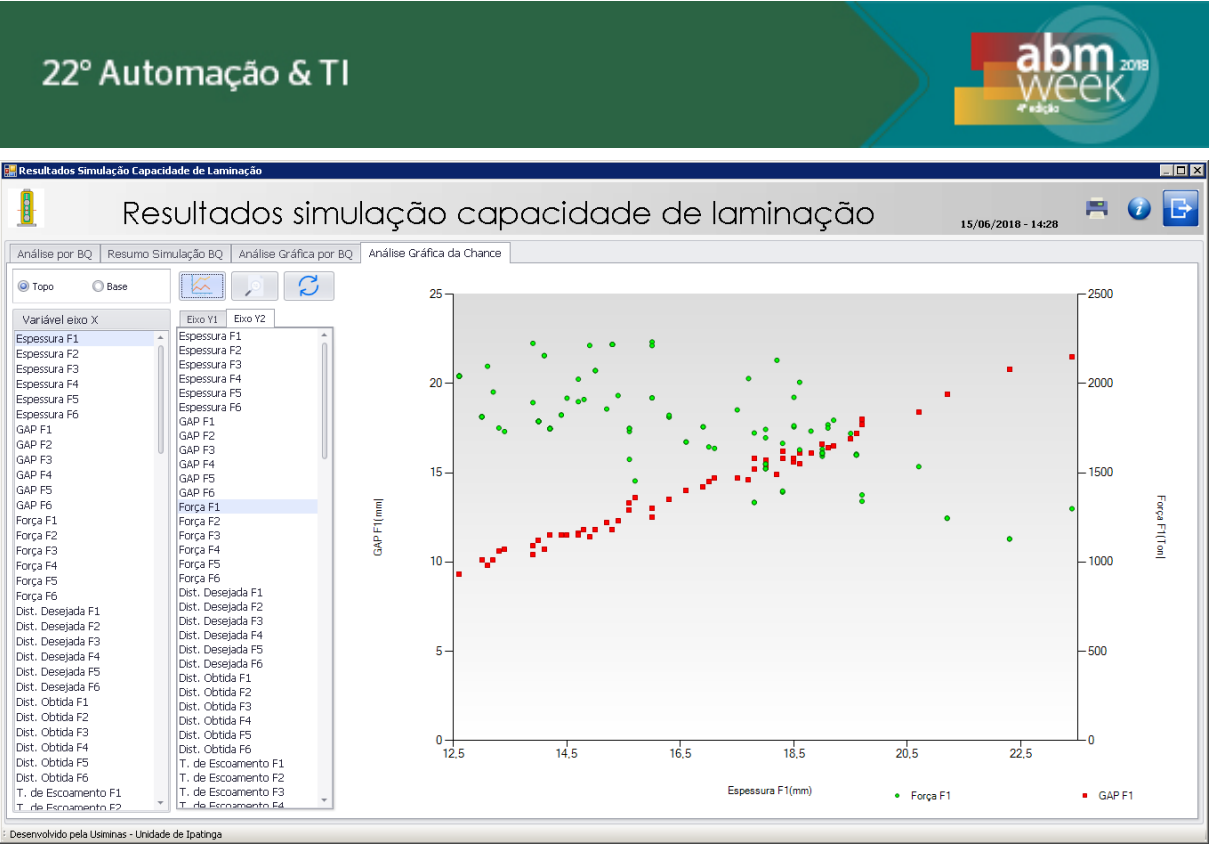

**Figura 9.**Interface para demonstração gráfica das variáveis calculadas pelo modelo por cadeira para análise da chance.

A saída de resultados foi dividida em quatro partes:a primeira, para reportar os valores calculados de cada sequência, como feito no simulador antigo; a segunda, onde são evidenciadas as sequências que apresentaram qualquer alarme de anormalidade; a terceira,onde é possível avaliar graficamente as variáveis calculadas e mostrar a primeira parte considerando os limites de engenharia quando existem para topo e base; a última, que possibilita avaliar de forma geral o comportamento de todas as variáveis calculadas pelo modelo para todas as cadeiras, que foram externadas, com a possibilidade de relacioná-las livremente para análise e estudo do comportamento destas variáveis quando relacionadas.

# **3 CONCLUSÃO**

O simulador desenvolvido permite realizar o cálculo da laminação de acabamento e seus principais parâmetros de controle. Além disso, permite o fácil acesso ao usuário e flexibilidade em relação aos cálculos que podem ser realizados.

Sendo assim, o simulador mostrou-se uma ferramenta útil, ágil e versátil para conhecer como se comportará o processo dada a realidade do novo modelo de controle *on-line,* considerando agora uma programação de laminação em modo futuro.

As aplicações práticas deste simulador são inúmeras. Destaca-se a possibilidade de avaliação da viabilidade de laminação de um lote sem uma ou mais cadeiras de laminação, avaliando-se assim os impactos referentes à capacidade dos motores das demais cadeiras, bem como dando subsídios para análise dos resultados de perfil e forma esperados. Além deste, há a possibilidade de avaliar o cumprimento das restrições de sequência de programação anterior à sua produção, no ato de formação do lote de materiais a serem produzidos, garantindo assim uma maior estabilidade para o processo de laminação.

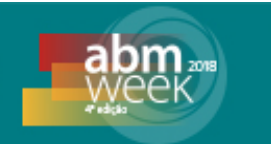

É importante ressaltar que esta ferramenta possibilita visualizar de maneira antecipada os resultados calculados do processo de laminação de acabamento e o impacto que estas condições trariam ao processo ou à qualidade do material.

# **Agradecimentos**

Gostaria de agradecer a todas as pessoas que tiveram participação ativa neste projeto, e não estão relacionadas como autores.

# **REFERÊNCIAS**

- 1 RESENDE, B.A.; GIACOMIN, C. N.; SANTOS, A. A. Desenvolvimento de simulador matemático para o cálculo de *set up* do trem acabador da Usiminas. LIII Congresso de Laminação, Rio de Janeiro, RJ, Outubro, 2016.
- 2 GIACOMIN, C.N.; SOUZA, A. L.; MARÇÃO, P.F. Aplicativo de Simulação Computacional do Cálculo de Set Up do Trem Acabador de Tiras a Quente da Usiminas. IX Seminário de Automação de Processos, Curitiba, PR, Outubro, 2005, 9p.
- 3 PRESSMAN, R.S. Engenharia de Software: Uma Abordagem Profissional. 7.ed. São Paulo: AMGH, 2011. 773p.
- 4 DEITEL, H.M.; DEITEL, P.J.; NIETO, T.R. Visual Basic .NET Como Programar. São Paulo: Education, 2004. 1026p.
- 5 ANICHE, M. Orientação a Objetos e SOLID para Ninjas: Projetando classes flexíveis. 1ed.São Paulo: Casa do Código, 2015. 166p.
- 6 ENGHOLM, H. Engenharia de Software na Prática. São Paulo: Novatec. 440p